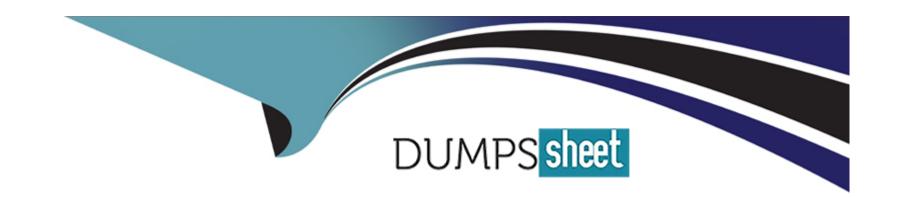

# Free Questions for SPLK-1001 by dumpssheet

Shared by Compton on 29-01-2024

For More Free Questions and Preparation Resources

**Check the Links on Last Page** 

# **Question 1**

#### **Question Type:** MultipleChoice

At the time of searching the start time is 03:35:08.

Will it look back to 03:00:00 if we use -30m@h in searching?

### **Options:**

A- Yes

B- No

#### **Answer:**

Α

# **Question 2**

**Question Type:** MultipleChoice

What options do you get after selecting timeline? (Choose four.)

### **Options:**

- A- Zoom to selection
- **B-** Format Timeline
- **C-** Deselect
- D- Delete
- E- Zoom Out

#### **Answer:**

A, B, C, E

# **Question 3**

**Question Type:** MultipleChoice

Data summary button just below the search bar gives you the following (Choose three.):

| Options:                                            |  |
|-----------------------------------------------------|--|
| A- Hosts                                            |  |
| B- Sourcetypes                                      |  |
| C- Sources                                          |  |
| D- Indexes                                          |  |
|                                                     |  |
| Answer:                                             |  |
| A, B, D                                             |  |
|                                                     |  |
| Question 4                                          |  |
| Question Type: MultipleChoice                       |  |
| Snapping rounds down to the nearest specified unit. |  |
| Options:                                            |  |
| A- Yes                                              |  |
|                                                     |  |

| B- No                                                               |   |
|---------------------------------------------------------------------|---|
|                                                                     |   |
| Answer:                                                             |   |
| A                                                                   |   |
|                                                                     |   |
|                                                                     |   |
| Question 5                                                          | _ |
| Question Type: MultipleChoice                                       |   |
| You can view the search result in following format (Choose three.): |   |
| Options:                                                            |   |
| A- Table                                                            |   |
| B- Raw                                                              |   |
| C- Pie Chart                                                        |   |
| D- List                                                             |   |
|                                                                     |   |
| Answer:                                                             |   |
|                                                                     |   |
|                                                                     |   |

# **Question 6**

#### **Question Type:** MultipleChoice

Keywords are highlighted when you mouse over search results and you can click this search result to (Choose three.):

### **Options:**

- A- Open new search.
- B- Exclude the item from search.
- C- None of the above.
- D- Add the item to search

#### **Answer:**

A, B, D

# **Question 7**

#### **Question Type:** MultipleChoice

Select the statements that are true for timeline in Splunk (Choose four.):

#### **Options:**

- A- Timeline shows distribution of events specified in the time range in the form of bars.
- B- Single click to see the result for particular time period.
- C- You can click and drag across the bar for selecting the range.
- D- This is default view and you can't make any changes to it.
- E- You can hover your mouse for details like total events, time and date.

#### **Answer:**

A, B, C, E

### **Question 8**

#### **Question Type:** MultipleChoice

There are three different search modes in Splunk (Choose three.):

# Options:

- A- Automatic
- B- Smart
- C- Fast
- D- Verbose

### **Answer:**

B, C, D

### **To Get Premium Files for SPLK-1001 Visit**

https://www.p2pexams.com/products/splk-1001

### **For More Free Questions Visit**

https://www.p2pexams.com/splunk/pdf/splk-1001

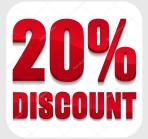